Primjena elektroničkih računala

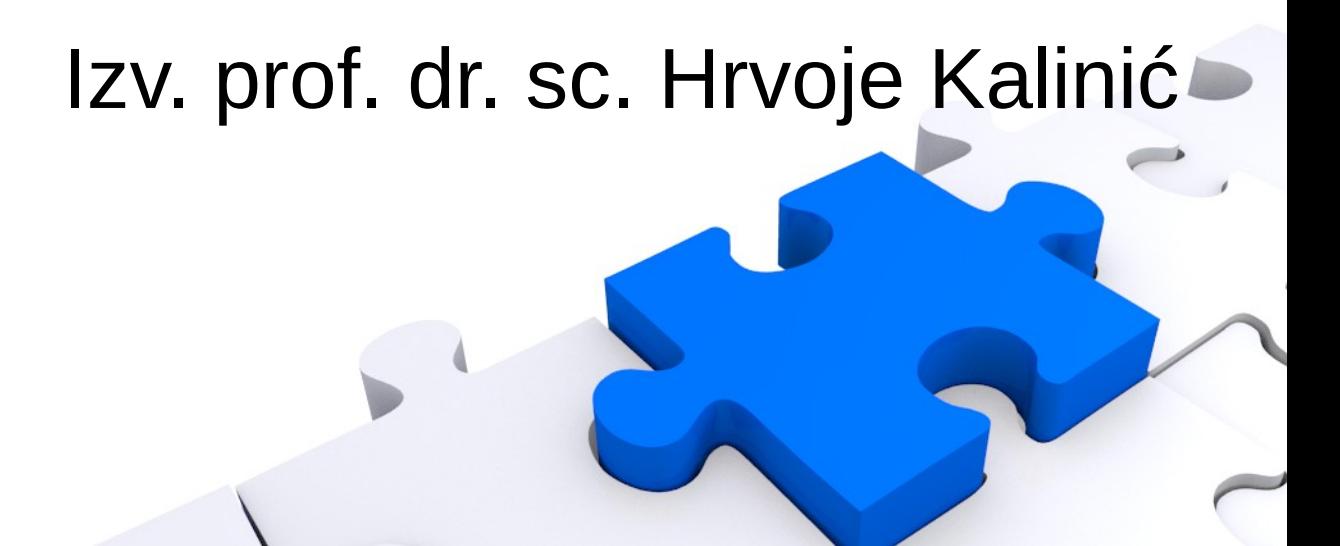

- Uređivači teksta
- Office
	- Writer
	- Presentation
	- Spreadsheet
- Programiranje
	- Scratch
	- MatLab
	- Python
	- R

- Uređivači teksta
- Office
	- Writer
	- Presentation
	- Spreadsheet
- Programiranje
	- Scratch
	- MatLab
	- Python
	- R

- Blind typing
	- [www.typingtutor-online.com/EN/Aspx/Start.aspx](http://www.typingtutor-online.com/EN/Aspx/Start.aspx)
	- [http://www.typingstudy.com](http://www.typingstudy.com/)

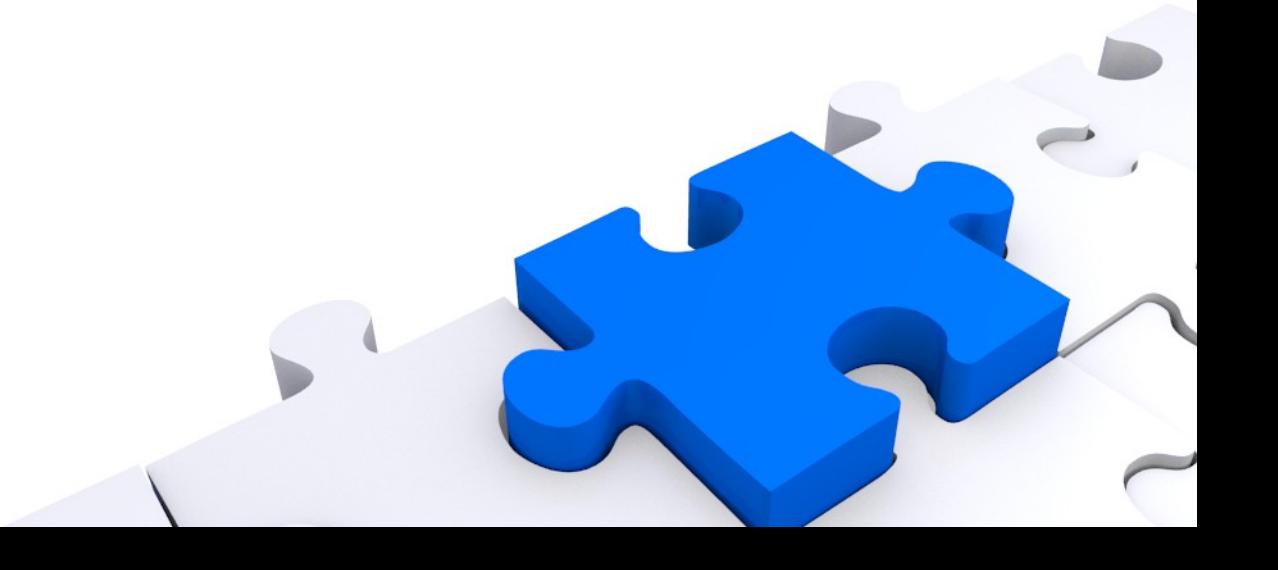

- Blind typing
	- [www.typingtutor-online.com/EN/Aspx/Start.aspx](http://www.typingtutor-online.com/EN/Aspx/Start.aspx)
	- [http://www.typingstudy.com](http://www.typingstudy.com/)
	- [www.rapidtyping.com/online-typing-games-traning.h](http://www.rapidtyping.com/online-typing-games-traning.html) [tml](http://www.rapidtyping.com/online-typing-games-traning.html)
	- <http://games.sense-lang.org/>

- Uređivači teksta
- Office
	- Writer
	- Presentation
	- Spreadsheet
- Programiranje
	- Scratch
	- MatLab
	- Python
	- R

● Office

– ...

- WYSIWYG
- WYSIMOLWYG
- WYSIAWYG
- WYSIAYG

- Writer
	- File > Preview in web browser
	- Edit > Changes
	- Edit > Compare documents
	- Paste, Find...
		- Prečaci
	- View
		- Navigator (Styles and formatting)

- Writer
	- Insert
		- Header, footer, picture, object (formula)
	- Format
	- Table
	- Tools
		- Spelling, language, word count
		- Customize, options
	- Help

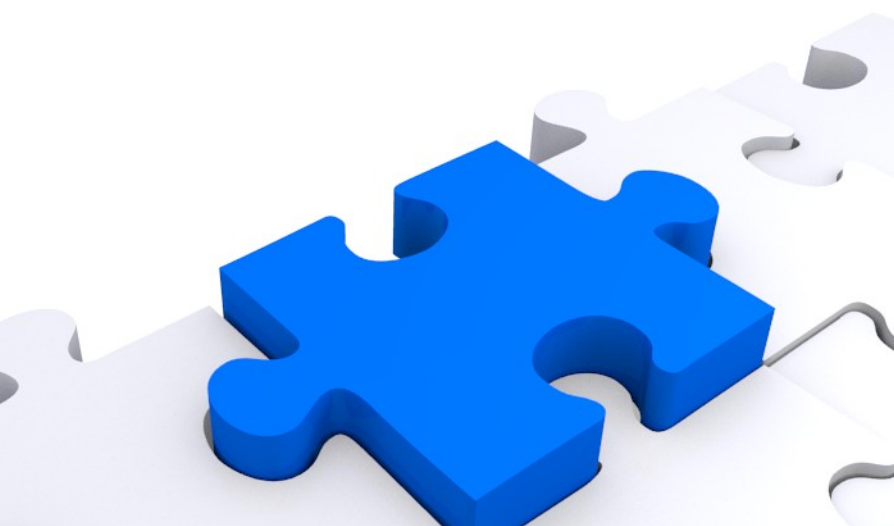

- Writer
	- Objekt (npr. crtež)
		- Line
		- Area
		- Poistion and size
		- Arrange
		- Warp
- Writer
	- Upravljačka ploča
		- Align
		- Color

● ...

• Highlight

- Uređivači teksta
- Office
	- Writer
	- Presentation
	- Spreadsheet
- Programiranje
	- Scratch
	- MatLab
	- Python
	- R

#### • Presentation

- View > Start (F5, F5+shift)
- View > Master slide
- Insert
	- Duplicate, Expand, Summary...
- Format
	- Change case
	- Baratanje objektom
	- Group

- Presentation
	- Tools, Slide show, Help...
	- Upravljačka ploča
	- Zašto su neka slova podcrtana?

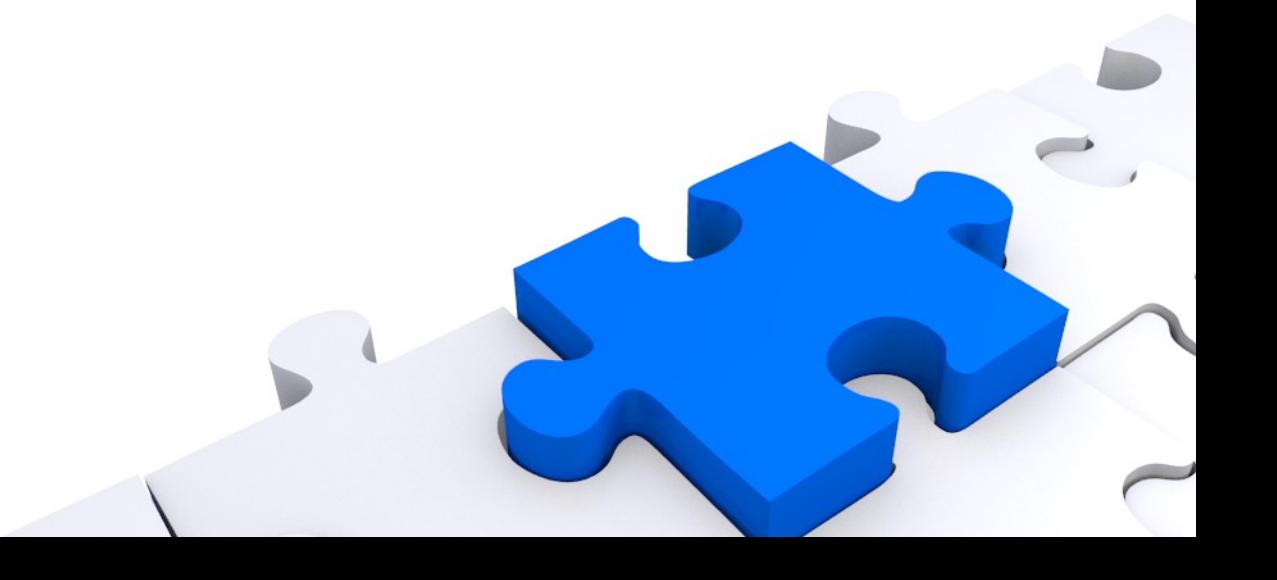

- Presentation
	- Tools, Slide show, Help...
	- Upravljačka ploča
	- Zašto su neka slova podcrtana?
		- Alt (lijevi)

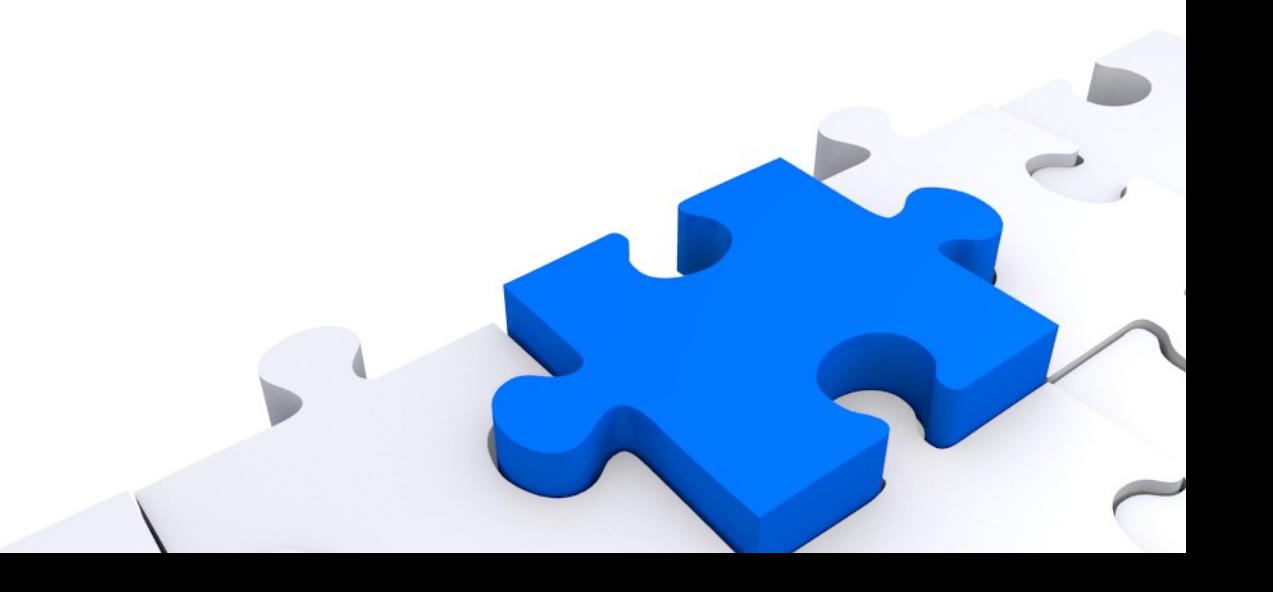

- Uređivači teksta
- Office
	- Writer
	- Presentation
	- Spreadsheet
- Programiranje
	- Scratch
	- MatLab
	- Python
	- R

- Spreadsheet
	- Sortiranje
	- Izračuni
		- Formule i ugrađene funkcije
		- Pripaziti na referenciranje polja
		- . ili , ?!?
	- Vidi prethodne alate Office-a

- Uređivači teksta
- Office
	- Writer
	- Presentation
	- Spreadsheet
- Programiranje
	- Scratch
	- MatLab
	- Python

– R

- Scratch
	- [http://wiki.scratch.mit.edu/wiki/Scratch\\_Wiki\\_Home](http://wiki.scratch.mit.edu/wiki/Scratch_Wiki_Home)
	- <http://scratch.mit.edu/projects/editor/>
	- [http://wiki.scratch.mit.edu/wiki/Animating\\_a\\_Sprite](http://wiki.scratch.mit.edu/wiki/Animating_a_Sprite)

- Scratch
	- [http://wiki.scratch.mit.edu/wiki/Scratch\\_Wiki\\_Home](http://wiki.scratch.mit.edu/wiki/Scratch_Wiki_Home)
	- <http://scratch.mit.edu/projects/editor/>
	- [http://wiki.scratch.mit.edu/wiki/Animating\\_a\\_Sprite](http://wiki.scratch.mit.edu/wiki/Animating_a_Sprite)
	- <http://scratch.mit.edu/projects/25070868>

- Uređivači teksta
- Office
	- Writer
	- Presentation
	- Spreadsheet
- Programiranje
	- Scratch
	- MatLab
	- Python

– R

- MatLab
	- For
	- While
	- If

– ...

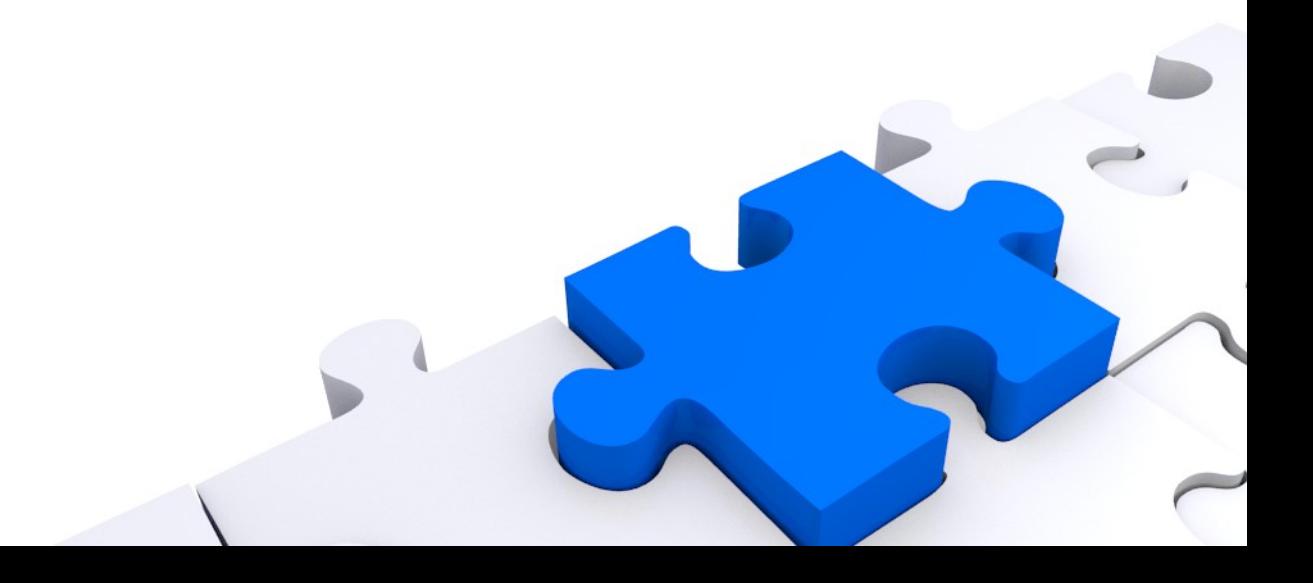

- MatLab
	- Čitanje datoteke
		- $x = 100*rand(8,1);$
		- $fileID = fopen('nums1.txt','w');$
		- fprintf(fileID,'%4.4f\n',x);
		- fclose(fileID);

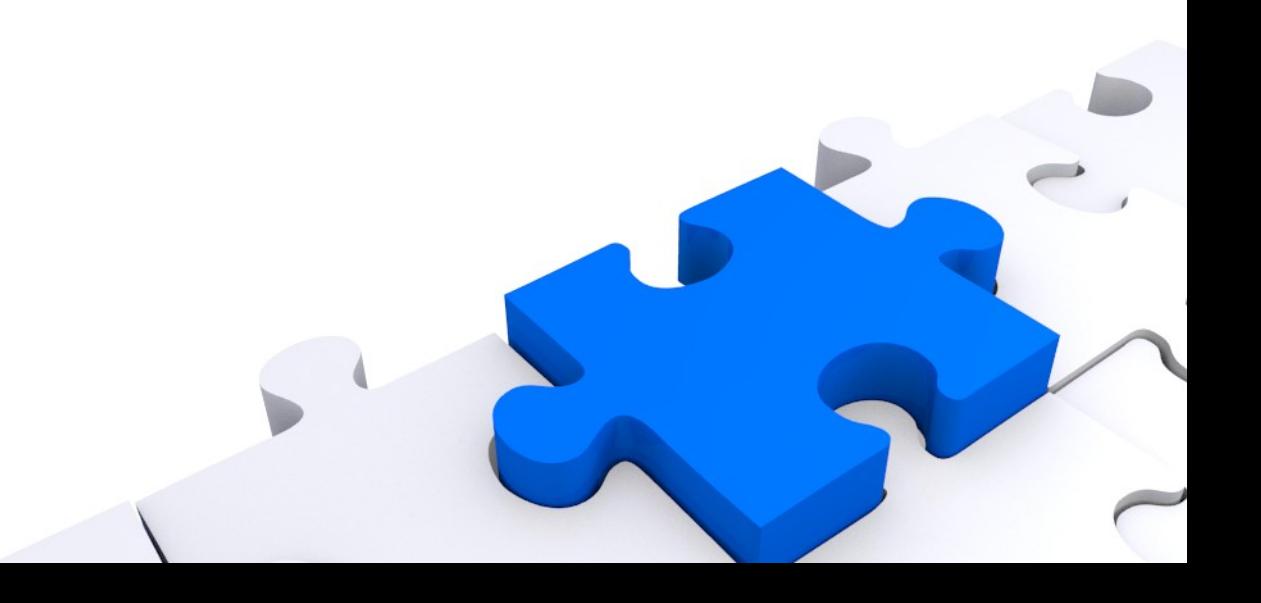

- MatLab
	- Čitanje datoteke(csv)

IDX = load([datadir '/IDX.csv']);

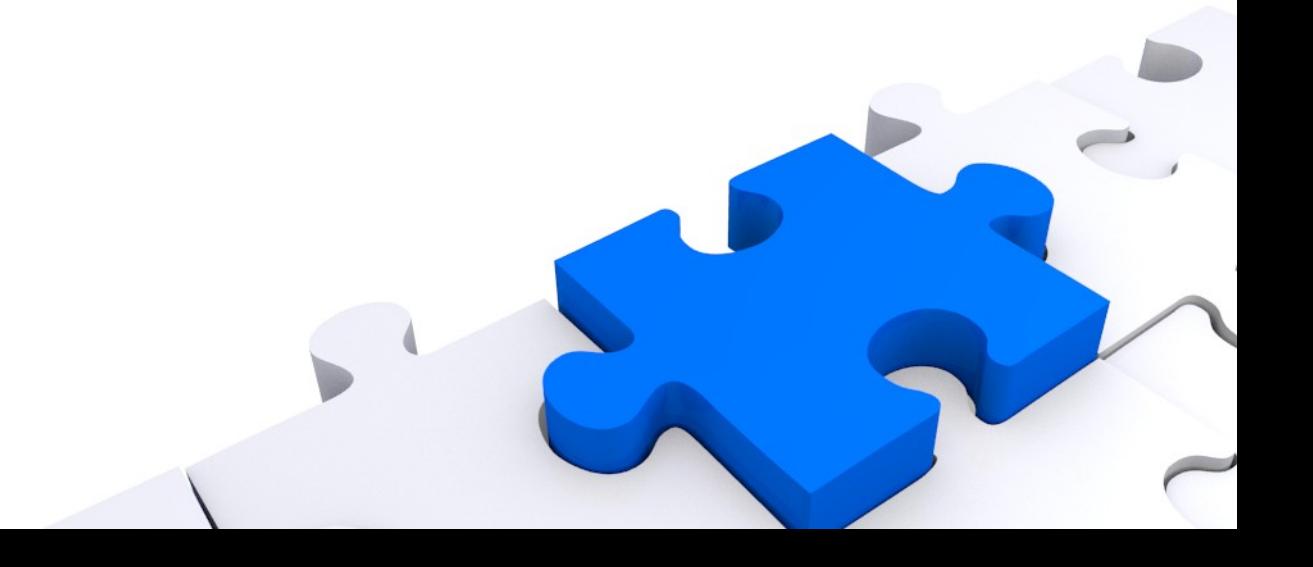

- Uređivači teksta
- Office
	- Writer
	- Presentation
	- Spreadsheet
- Programiranje
	- Scratch
	- MatLab
	- Python

– R

- Python
	- For
	- While
	- If

– ...

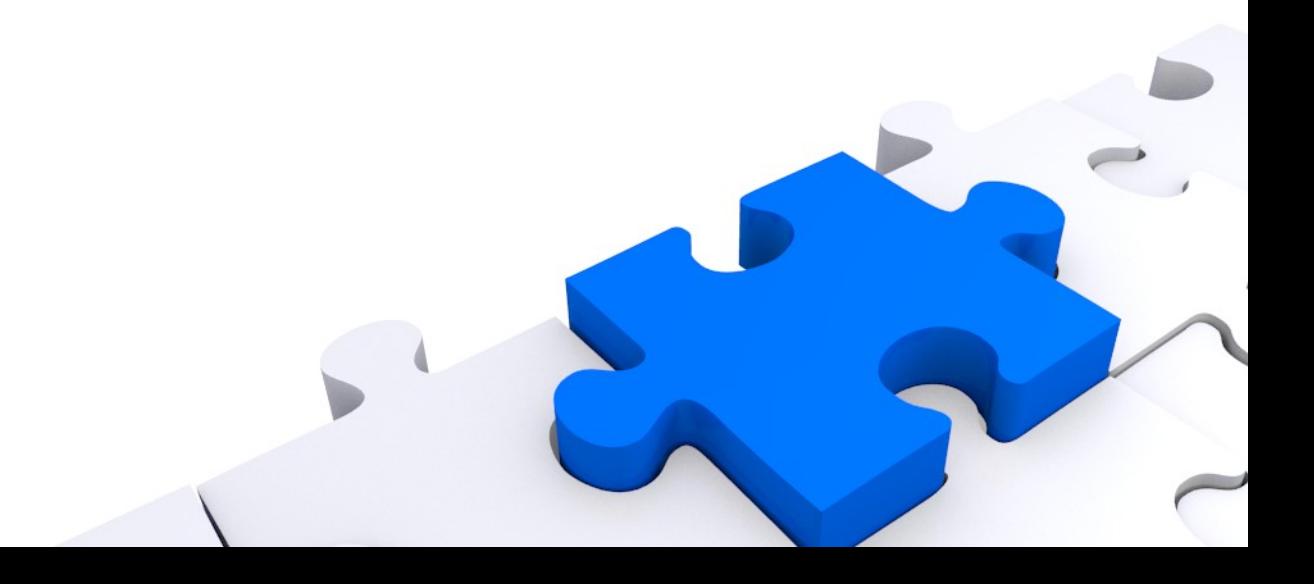

- Python
	- Čitanje datoteke

 $f = open('pom.csv', 'w')$ 

for item in Ilist:

print>>f, item

f.close()

 $f = open('pom.csv', 'w')$ 

f.writelines("%s; " % item for item in llist) f.close()

 $llist = [1, 2, 3, 4, 5, 6, 7, 8]$ 

 $f = open('pom.csv', 'w')$ for item in Ilist: f.write("%s;" % item) f.close()

- Python
	- Čitanje datoteke(csv)

import csv

with open('matrice.csv', 'rb') as csvfile:

linije = csv.reader(csvfile, delimiter=',', quotechar='|')

for row in linije:

print ', '.join(row)

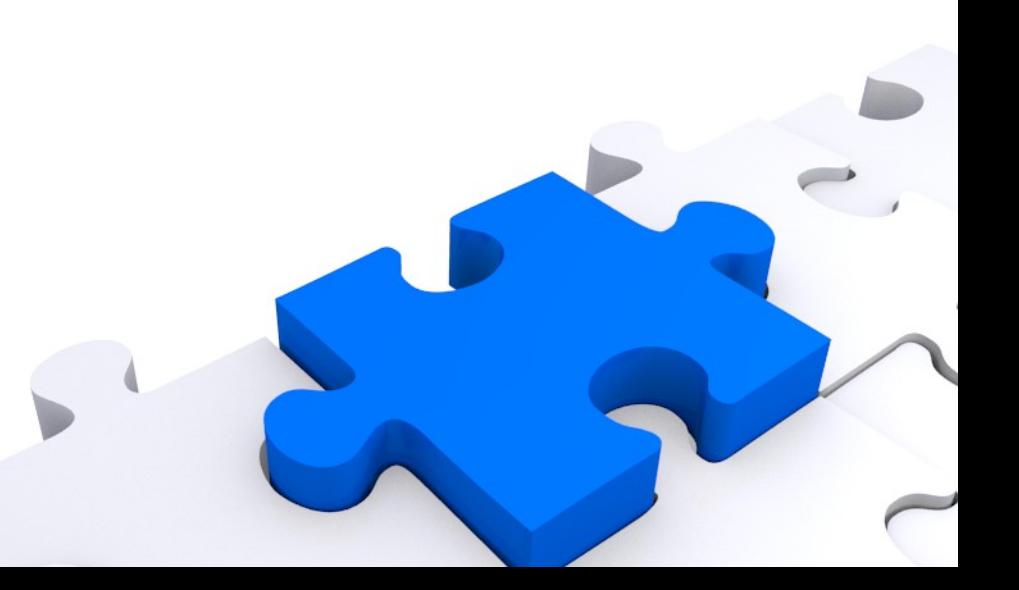

- Uređivači teksta
- Office
	- Writer
	- Presentation
	- Spreadsheet
- Programiranje
	- Scratch
	- MatLab
	- Python
	- R

- Primijenjeni programski alati dostupni na mreži
	- Pretraživanje
		- Google
			- Pojmovi, slike, video (youtube), lokacije (maps)
		- Alternative
			- duckduckgo.com
			- vimeo.com
			- openstreetmap.org
			- map.hak.hr
	- Drugo
		- Scratch

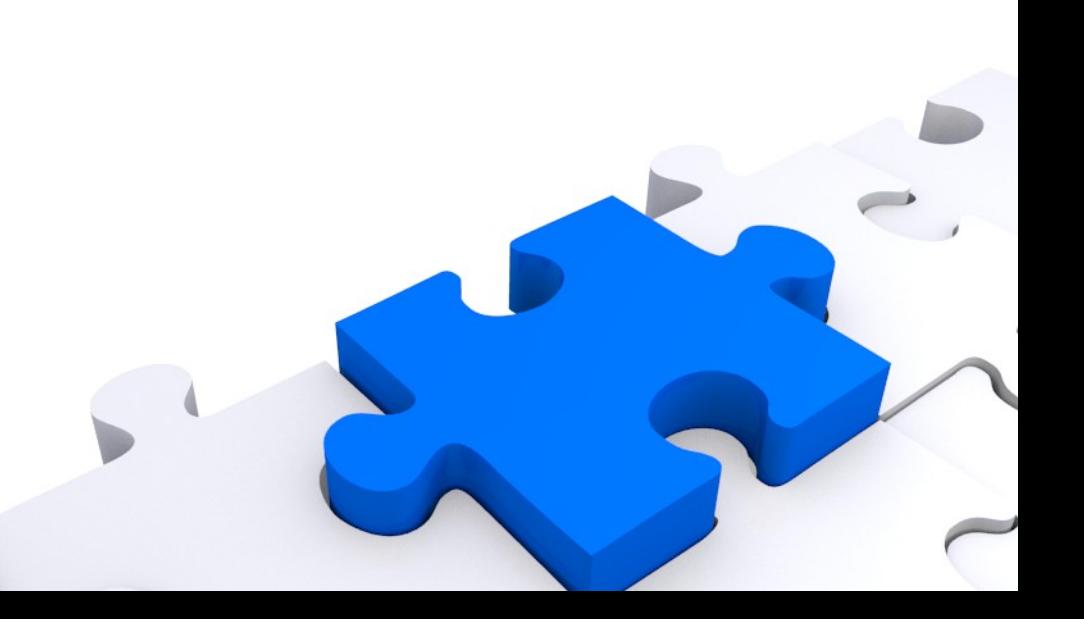

#### ime.prezime@pmfst.hr

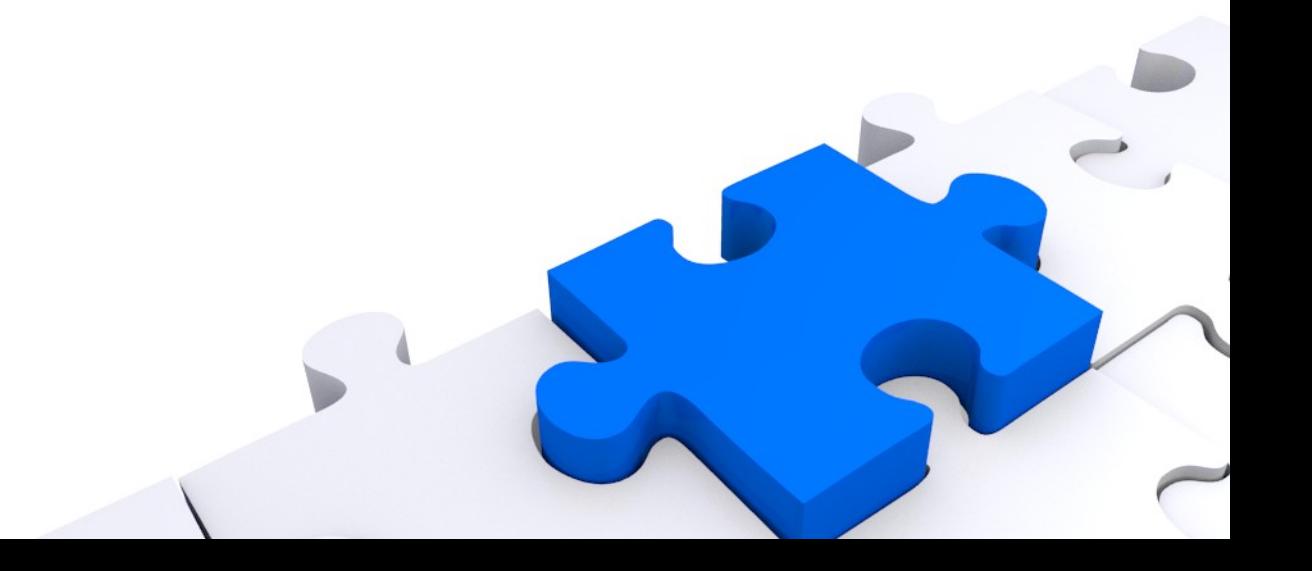